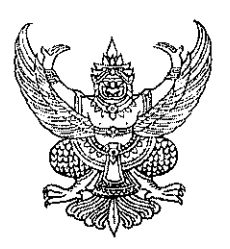

ที่ สน ๐๐๑๘.๑/ว *๑๕.ค.* 

ศาลากลางจังหวัดสกลนคร ถนนศูนย์ราชการ สน ๔๗๐๐๐

 $\mathbb{Q}^2$ 

สิงหาคม ๒๕๖๓  $96$ 

เรื่อง กำชับการดำเนินโครงการสร้างความปรองดองสมานฉันท์โดยผ่านกลไกคณะกรรมการหมู่บ้าน (กม.) ประจำปี ๒๕๖๓

เรียน นายอำเภอ ทุกอำเภอ

อ้างถึง หนังสือจังหวัดสกลนคร ด่วนที่สุด ที่ สน ๐๐๑๘.๑/ว ๒๙๒๗ ลงวันที่ ๑๓ กุมภาพันธ์ ๒๕๖๓

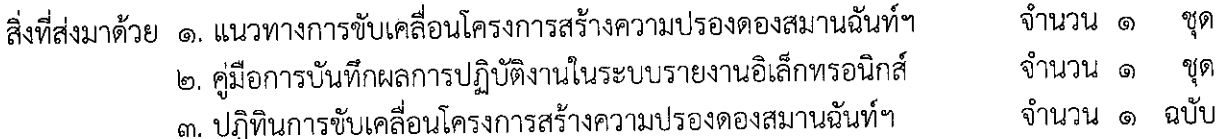

ตามที่จังหวัดสกลนครแจ้งให้ดำเนินโครงการสร้างความปรองดองสมานฉันท์โดยผ่าน กลไกคณะกรรมการหมู่บ้าน (กม.) ประจำปี ๒๕๖๓ และ บันทึกข้อมูลผลการดำเนินโครงการฯ ในระบบ รายงานอิเล็กทรอนิกส์ (E-report) ที่ URL ที่ http://dopacrr.dopa.go.th นั้น

จังหวัดสกลนครตรวจสอบการบันทึกข้อมูลในระบบดังกล่าว (ตรวจสอบข้อมูล ณ วันที่ ๑๐ สิงหาคม ๒๕๖๓) พบว่ายังมีอำเภอที่ดำเนินการไม่เป็นไปตามระยะเวลาที่กำหนด จึงขอให้กำชับเจ้าหน้าที่ ผู้รับผิดชอบดำเนินการให้เรียบร้อยเป็นไปตามรูปแบบและแนวทางการขับเคลื่อนโครงการฯ ที่กรมการปกครอง กำหนด ดังนี้

๑. ตรวจสอบและแต่งตั้งชุดปฏิบัติการขับเคลื่อนโครงการฯ

๒. แจ้งชุดปฏิบัติการที่ได้รับแต่งตั้งร่วมประชุมวางแผนการปฏิบัติงานในพื้นที่

๓. สนับสนุนการปฏิบัติงานของชุดปฏิบัติการ

๔. บันทึกข้อมูลในระบบรายงานอิเล็กทรอนิกส์ (E-Report) ตามรูปแบบและแนวทางที่ กรมการปกครอง กำหนด ที่ URL ที่ http://dopacrr.dopa.go.th ดังนี้

๑) ข้อมูลพื้นฐานของตำบลเป้าหมายปี ๒๕๖๑ และ ๒๕๖๒ ในระบบรายงานประจำปี ๒๕๖๓ โดยต้องบันทึกข้อมูลให้แล้วเสร็จ **ภายในวันศุกร์ที่ ๑๔ กุมภาพันธ์ ๒๕๖๓** 

๒) ข้อมูลชุดปฏิบัติการขับเคลื่อนสร้างความปรองดองสมานฉันท์ประจำตำบล โดยผ่านกลไกคณะกรรมการหมู่บ้าน (กม.) ของตำบลเป้าหมายปี ๒๕๖๑ และ ปี ๒๕๖๒ ในระบบ รายงานอิเล็กทรอนิกส์ (E-report) ประจำปี ๒๕๖๓ โดยต้องบันทึกข้อมูลให้เสร็จ ภาย**ในวันศุกร์ที่** ๒๘ กุมภาพันธ์ ๒๕๖๓

๓) สแกนผลการปฏิบัติงานของชุดปฏิบัติการฯ ตามแบบ ชป.๒ ของตำบลเป้าหมาย ปี ๒๕๖๑ และ ปี ๒๕๖๒ (แยกไฟล์แต่ละตำบลๆ ละ ๔ ไฟล์(ครั้งที่ ๑ – ๔)) **เป็นไฟล์ pdf เท่านั้น** และบันทึก ข้อมูลไฟล์ ชป. ๒ ครั้งที่ ๑,๒,๓, และ ๔ เมื่อปฏิบัติงานเสร็จสิ้นแต่ละครั้งตามลำดับ โดยแต่ละครั้งให้สรุปเป็น ภาพรวมของตำบล ทั้งนี้ ไม่ให้สรุปแยกเป็นรายหมู่บ้าน แล้วจึงบันทึกข้อมูลดังกล่าวลงในระบบรายงาน อิเล็กทรอนิกส์ (E-report) ระดับอำเภอ

/๕.เมื่อชุดปฏิบัติการ ...

๕. เมื่อชุดปฏิบัติการฯ ปฏิบัติงานในพื้นที่ครบ ๔ ครั้งแล้ว ให้รายงานผลการปฏิบัติงาน ตามแบบ ชป.๓ พร้อมรูปถ่าย<sup>ี</sup> เป็นรูปแบบเอกสาร จำนวน ๑ ชุด/ตำบล แล้วส่งให้แก่จังหวัด **ภายในวันที่** ๒๘ สิงหาคม ๒๕๖๓

๖. แต่งตั้งคณะทำงานตรวจติดตามและประเมินผลโครงการฯ

๗. เบิกจ่ายงบประมาณในส่วนของที่ทำการปกครองอำเภอรับผิดชอบให้เรียบร้อยตาม วัตถุประสงค์ของโครงการฯ รายละเอียดปรากฏตามสิ่งที่ส่งมาด้วย

จึงเรียนมาเพื่อพิจารณาดำเนินการต่อไป

ขอแสดงความนับถือ

4월

(นายพิสิษฐ์ แร่ทอง) ปสัดจังหวัดสกลนคร ปฏิบัติราชการแหน ผู้ว่าราชการจังหวัดสกสนศร

ที่ทำการปกครองจังหวัด กลุ่มงานปกครอง โทร. o ๔๒๗๑ ๑๔๖๑ โทรสาร ๐ ๔๒๗๑ ๖๖๓๗

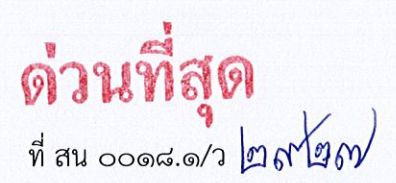

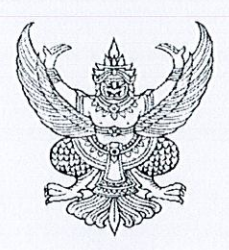

ศาลากลางจังหวัดสกลนคร ถนนศูนย์ราชการ สน ๔๗๐๐๐

#### กุมภาพันธ์ ๒๕๖๓  $9<sub>m</sub>$

เรื่อง การขับเคลื่อนโครงการสร้างความปรองดองสมานฉันท์โดยผ่านกลไกคณะกรรมการหมู่บ้าน (กม.) าไระจำปี ๒๕๖๓

เรียน นายอำเภอ ทุกอำเภอ

อ้างถึง หนังสือจังหวัดสกลนคร ที่ สน ๐๐๑๘.๑/ว ๒๗๔๐๒ ลงวันที่ ๒๒ พฤศจิกายน ๒๕๖๒

สิ่งที่ส่งมาด้วย ๑. แนวทางการขับเคลื่อนโครงการสร้างความปรองดองสมานฉันท์ฯ จำนวน ๑ ชุด

- ๒. คู่มือการบันทึกผลการปฏิบัติงานในระบบรายงานอิเล็กทรอนิกส์ จำนวน ๑ ชุด
- .๓. แบบรายงานผลการปฏิบัติงานโครงการสร้างความปรองดองสมานฉันท์ฯ จำนวน ๑ ชุด
- ๔. ปฏิทินการขับเคลื่อนโครงการสร้างความปรองดองสมานฉันท์ฯ จำนวน ๑ ชุด

๕. เอกสารประกอบการเบิกจ่ายเงินโครงการสร้างความปรองดองสมานฉันท์ฯ จำนวน ๑ ชุด

๖. ผลการตรวจติดตามและประเมินผลโครงการฯ จำนวน ๑ ชุด

ตามที่แจ้งว่ากรมการปกครองได้โอนเงินงบประมาณหมวดค่าตอบแทน ใช้สอยและวัสดุ มาตั้ง จ่ายที่ทำการปกครองจังหวัด จำนวน ๒๗๓,๙๐๐ บาท (สองแสนเจ็ดหมื่นสามพันเก้าร้อยบาทถ้วน) สำหรับ ้เป็นค่าใช้จ่ายในการดำเนินโครงการสร้างความปรองดองสมานฉันท์โดยผ่านกลไกคณะกรรมการหมู่บ้าน (กม.) ประจำปี ๒๕๖๓ นั้น

้ำกัดนี้ กรมการปกครองได้แจ้งให้ดำเนินโครงการสร้างความปรองดองสมานฉันท์ฯ แล้ว จังหวัดสกลนครจึงขอให้อำเภอดำเนินการ ดังนี้

ด. ดำเนินการขับเคลื่อนโครงการสร้างความปรองดองสมานฉันท์ฯ โดยขับเคลื่อนตำบลเป้าหมาย ของปี ๒๕๖๑ และ ๒๕๖๒ รายละเอียดตามสิ่งที่ส่งมาด้วย ๑.

๒. ดำเนินการเบิกจ่ายงบประมาณ ค่าใช้สอย และค่าวัสดุ ที่ได้รับจัดสรร ดังนี้

๒.๑ เบิกจ่ายงบประมาณให้เป็นไปตามปฏิทินการขับเคลื่อนโครงการสร้างความปรองดอง ่ สมานฉันท์ฯ ที่กรมการปกครองกำหนด

๒.๒ การเบิกจ่ายงบประมาณของคณะทำงานตรวจติดตามและประเมินผลระดับอำเภอ และชุดปฏิบัติการฯ ให้เป็นไปตามวัตถุประสงค์ของโครงการฯ และต้องแนบเอกสารประกอบการเบิกจ่าย งบประมาณให้ครบถ้วน รายละเอียดตามสิ่งที่ส่งมาด้วย ๕.

๓.การเบิกจ่ายงบประมาณในไตรมาสที่ ๑ และ ๒ ประจำปี ๒๕๖๓ ขอเน้นย้ำ ให้ดำเนินการตามปฏิทินฯ อย่างเคร่งครัด โดยเบิกจ่ายงบประมาณค่าวัสดุสำหรับอำเภอและชุดปฏิบัติการ ในการดำเนินการ และเบิกจ่ายค่าใช้สอยสำหรับชุดปฏิบัติการฯ ของการปฏิบัติงานในพื้นที่ ครั้งที่ ๑ ให้แล้วเสร็จ ภายในวันที่ ๒ มีนาคม ๒๕๖๓

/๔. ศึกษาข้อมูล ...

๔. ศึกษาข้อมูลผลการตรวจติดตามและประเมินผลโครงการสร้างความปรองดองสมานฉันท์ฯ ประจำปี ๒๕๖๒ ของกรมการปกครอง เพื่อใช้เป็นข้อมูลประกอบการการดำเนินโครงการให้มีประสิทธิภาพและ เกิดผลสัมฤทธิ์อย่างยั่งยืนต่อไป รายละเอียดตามสิ่งที่ส่งมาด้วย ๖.

ทั้งนี้ ขอเน้นย้ำให้ผู้รับผิดชอบเบิกจ่ายงบประมาณให้เป็นไปตามวัตถุประสงค์ ประหยัด คุ้มค่า และเกิดประโยชน์สูงสุด ตามกฎหมายและระเบียบของทางราชการ

จึงเรียนมาเพื่อพิจารณาดำเนินการต่อไป

ขอแสดงความนับถือ

(นายอานุภาพ รอดขวัญ ยอดระบำ) นายอำเภอเมืองสกลนคร รักษาราชการแทน ปลัดจังหวัดสกลนคร ปฏิบัติราชการแทน ผู้ว่าราชการจังหวัดสกลนคร

ที่ทำการปกครองจังหวัด กลุ่มงานปกครอง  $\mathfrak{g}$ ns. o clono oc $\mathfrak{so}$ โทรสาร ๐ ๔๒๗๑ ๖๖๓๗

### แนวทางขับเคลื่อนโครงการสร้างความปรองดองสมานฉันท์โดยผ่านกลไก คณะกรรมการหมู่บ้าน (กม.) ประจำปี ๒๕๖๓ (ขับเคลื่อนตำบลเป้าหมายของปี ๒๕๖๑ และ ปี ๒๕๖๒) \*\*\*\*\*\*\*\*\*\*\*\*\*\*\*\*\*\*\*

### ๑. การขับเคลื่อนระดับจังหวัด

๑.๑ มอบหมายผู้ช่วยจ่าจังหวัดทำหน้าที่รับผิดชอบโครงการฯ จังหวัดละ ๑ คน ๑.๒ แจ้งอำเภอตรวจสอบและแต่งตั้งชุดปฏิบัติการขับเคลื่อนสร้างความปรองดองสมานฉันท์

ประจำตำบลโดยผ่านกลไกคณะกรรมการหมู่บ้าน (กม.) ของตำบลเป้าหมายปี ๒๕๖๑ และ ปี ๒๕๖๒ ์ ซึ่งกำหนดไว้แล้ว ตำบลละ ๕ คน ประกอบด้วย ปลัดอำเภอประจำตำบล กำนัน และผู้แทนส่วนราชการอื่นๆ หรือบุคคลที่นายอำเภอพิจารณาเห็นสมควร จำนวน ๓ คน ให้สมบูรณ์และเป็นปัจจุบัน

๑.๓ สนับสนุนการดำเนินงานของปลัดอำเภอประจำตำบล โดยจังหวัดร่วมประชุมและ ให้การแนะนำอำเภอ ตามแนวทางที่กรมการปกครองกำหนด

๑.๔ แจ้งอำเภอบันทึกข้อมูลในระบบรายงานอิเล็กทรอนิกส์ (e – Report) ตามรูปแบบ แนวทางที่กรมการปกครองกำหนดที่ URL : https://dopacrr.dopa.go.th ดังนี้

๑.๔.๑ ข้อมูลพื้นฐานของตำบลเป้าหมาย ปี ๒๕๖๑ และ ปี ๒๕๖๒ ในระบบรายงาน อิเล็กทรอนิกส์ (e – Report) ประจำปี ๒๕๖๓ โดยต้องบันทึกข้อมูลให้แล้วเสร็จ ภายในวันศุกร์ที่ ๑๔ กุมภาพันธ์ ๒๕๖๓

๑.๔.๒ ข้อมูลชุดปฏิบัติการขับเคลื่อนสร้างความปรองดองสมานฉันท์ประจำตำบล โดยผ่านกลไกคณะกรรมการหมู่บ้าน (กม.) ของตำบลเป้าหมายปี ๒๕๖๑ และ ปี ๒๕๖๒ ตำบลละ ๕ คน ในระบบรายงานอิเล็กทรอนิกส์ (e – Report) ประจำปี ๒๕๖๓ โดยต้องบันทึกข้อมูลให้แล้วเสร็จ **ภายในวันศุกร์** ที ๒๘ กุมภาพันธ์ ๒๕๖๓

๑.๔.๓ ผลการปฏิบัติงานตามแบบ ชป.๒ ครั้งที่ ๑, ๒, ๓ และ ๔ เมื่อปฏิบัติงานเสร็จสิ้น แต่ละครั้งตามลำดับ

๑.๕ ตรวจสอบและรวบรวมผลการปฏิบัติงานของชุดปฏิบัติการขับเคลื่อนสร้างความ ปรองดองสมานฉันท์ประจำตำบลโดยผ่านกลไกคณะกรรมการหมู่บ้าน (กม.) ของตำบลเป้าหมายปี ๒๕๖๑ และ ปี ๒๕๖๒ ทุกอำเภอ ให้เป็นไปตามแบบ ชป.๓ ให้ถูกต้องครบถ้วน ภายในวันจันทร์ที่ ๓๑ สิงหาคม bcba

๑.๖ ตรวจติดตามโครงการสร้างความปรองดองสมานฉันท์โดยผ่านกลไกคณะกรรมการ หมู่บ้าน (กม.) เพื่อประเมินผลการปฏิบัติงานของอำเภอ โดยกำหนดให้เป็นหน้าที่ของปลัดจังหวัด และ ต้องจัดทำรายงานผลการตรวจติดตามและผลการประเมินโครงการฯ ทุกอำเภอ เพื่อนำเสนอผู้ว่าราชการจังหวัด พิจารณาในลำดับต่อไป

๑.๗ สแกนผลการปฏิบัติงานของชุดปฏิบัติการฯ ตามแบบ ชป.๓ ของตำบลเป้าหมาย ปี ๒๕๖๑ และ ปี ๒๕๖๒ ทุกอำเภอ (แยกไฟล์แต่ละตำบล) **เป็นไฟล์ pdf. เท่านั้น** แล้วบันทึกในระบบ รายงานอิเล็กทรอนิกส์ (e-Report) ระดับจังหวัด ตามรูปแบบและแนวทางที่กรมการปกครองกำหนดที่ URL: https://dopacrr.dopa.go.th ให้เสร็จสิ้นภายในวันศุกร์ที่ ๑๑ กันยายน ๒๕๖๓ ทั้งนี้ จังหวัดจะบันทึก ไฟล์ข้อมูล ชป.๓ ในระบบรายงานอิเล็กทรอนิกส์ (e – Report) ระดับจังหวัดได้ ก็ต่อเมื่ออำเภอบันทึก ไฟล์ข้อมูล ชป.๒ ของตำบลเป้าหมายของปี ๒๕๖๑ และ ปี ๒๕๖๒ ในระบบรายงานอิเล็กทรอนิกส์ (e - Report) ระดับอำเภอ ครบทั้ง ๔ ครั้ง แล้วเท่านั้น

๑.๘ ตำเนินการเบิกจ่ายงบประมาณในส่วนของที่ทำการปกครองจังหวัดรับผิดชอบให้ เป็นไปด้วยความเรียบร้อยตามวัตถุประสงค์ของโครงการฯ

/ ๒. การขับเคลื่อน...

๒.๑ ตรวจสอบและแต่งตั้งชุดปฏิบัติการขับเคลื่อนสร้างความปรองดองสมานฉันท์ประจำ ตำบลโดยผ่านกลไกคณะกรรมการหมู่บ้าน (กม.) ของตำบลเป้าหมายปี ๒๕๖๑ และ ปี ๒๕๖๒ ซึ่งกำหนด ไว้แล้ว ตำบลละ ๕ คน ประกอบด้วย ปลัดอำเภอประจำตำบล กำนัน และผู้แทนส่วนราชการอื่นๆ หรือบุคคล ที่นายอำเภอพิจารณาเห็นสมควร จำนวน ๓ คน ให้ครบถ้วนและเป็นปัจจุบันก่อนปฏิบัติงานในพื้นที่ทุกครั้ง

๒.๒ แจ้งชุดปฏิบัติการขับเคลื่อนสร้างความปรองดองสมานฉันท์ประจำตำบลโดยผ่านกลไก คณะกรรมการหมู่บ้าน (กม.) ของตำบลเป้าหมายปี ๒๕๖๑ และ ปี ๒๕๖๒ ที่ได้รับการแต่งตั้งร่วมประชุม วางแผนการปฏิบัติงานในพื้นที่เพื่อขับเคลื่อนการสร้างความปรองดองสมานฉันท์ในพื้นที่ตำบลให้เกิดผลอย่าง เป็นรูปธรรม

๒.๓ สนับสนุนการปฏิบัติงานของชุดปฏิบัติการขับเคลื่อนสร้างความปรองดองสมานฉันท์ ประจำตำบลโดยผ่านกลไกคณะกรรมการหมู่บ้าน (กม.) เพื่อให้คณะกรรมการหมู่บ้าน (กม.) สามารถจัดทำ แผนปฏิบัติการสร้างความปรองดองสมานฉันท์ โดยให้ความสำคัญต่อการแก้ไขปัญหาใน ๕ ด้าน คือ ๑) ด้านโครงสร้างพื้นฐาน ๒) ด้านเศรษฐกิจ ๓) ด้านสังคม สิ่งแวดล้อม และสาธารณสุข ๔) ด้านการศึกษา ศาสนา และวัฒนธรรม และ ๕) ด้านอื่นๆ และส่งเสริมสนับสนุนให้คณะกรรมการหมู่บ้าน (กม.) มีความเข้มแข็งสามารถดำเนินกิจกรรมภายในหมู่บ้านให้เป็น "หมู่บ้าน อยู่เย็น" อันนำไปสู่ "อำเภอ เป็นสุข" ตามหลักการแผ่นดินธรรม แผ่นดินทอง ซึ่งเป็น Flagships for DOPA Excellence ๒๐๒๐ ที่สำคัญของอธิบดี กรมการปกครอง

๒.๔ บันทึกข้อมูลในระบบรายงานอิเล็กทรอนิกส์ (e – Report) ตามรูปแบบและแนวทางที่ กรมการปกครองกำหนดที่ URL ที่ https://dopacrr.dopa.go.th ดังนี้

๒.๔.๑ ข้อมูลพื้นฐานของตำบลเป้าหมายปี ๒๕๖๑ และ ปี ๒๕๖๒ ในระบบรายงาน อิเล็กทรอนิกส์ (e – Report) ประจำปี ๒๕๖๓ โดยต้องบันทึกข้อมูลให้แล้วเสร็จ **ภายในวัน**ศุกร์ที่ ๑๔กุ**มกาพันธ์ ๒๕๖๓** 

๒.๔.๒ ข้อมูลชุดปฏิบัติการขับเคลื่อนสร้างความปรองดองสมานฉันท์ประจำตำบลโดย ผ่านกลไกคณะกรรมการหมู่บ้าน (กม.) ของตำบลเป้าหมายปี ๒๕๖๑ และ ปี ๒๕๖๒ ตำบลละ ๕ คน ในระบบ รายงานอิเล็กทรอนิกส์ (e – Report) ประจำปี ๒๕๖๓ โดยต้องบันทึกข้อมูลให้แล้วเสร็จ ภายในวันศุกร์ที่ ๒๘ กุมภาพันธ์ ๒๕๖๓

๒.๔.๓ สแกนผลการปฏิบัติงานของชุดปฏิบัติการฯ ตามแบบ ชป.๒ ของตำบลเป้าหมาย ปี ๒๕๖๑ และ ปี ๒๕๖๒ (แยกไฟล์แต่ละตำบลๆ ละ ๔ ไฟล์ (ครั้งที่ ๑ - ๔)) **เป็นไฟล์ pdf เท่านั้น** แล้วบันทึก ข้อมูลไฟล์ ชป. ๒ ครั้งที่ ๑, ๒, ๓ และ ๔ เมื่อปฏิบัติงานเสร็จสิ้นแต่ละครั้งตามลำดับ โดยแต่ละครั้งให้สรุปเป็น ภาพรวมของทั้งตำบล ทั้งนี้ มิให้สรุปแยกเป็นรายหมู่บ้าน แล้วจึงบันทึกข้อมูลดังกล่าวลงในระบบรายงาน อิเล็กทรอนิกส์ (e – Report) ระดับอำเภอ

๒.๕ เมื่อชุดปฏิบัติการฯ ปฏิบัติงานในพื้นที่ครบ ๔ ครั้งแล้ว ให้รายงานผลการปฏิบัติงาน ตามแบบ ชป. ๓ พร้อมรูปถ่าย เป็นรูปแบบเอกสาร จำนวน ๑ ชุด/ตำบล แล้วส่งให้แก่จังหวัด ภายใน วันศุกร์ที่ ๒๘ สิงหาคม ๒๕๖๓

ี ๒.๖ แต่งตั้งคณะทำงานตรวจติดตามและประเมินผลโครงการสร้างความปรองดองสมานฉันท์ โดยผ่านกลไกคณะกรรมการหมู่บ้าน (กม.) ระดับอำเภอ เพื่อตรวจติดตามและประเมินผลการปฏิบัติงาน ของชุดปฏิบัติการขับเคลื่อนสร้างความปรองดองสมานฉันท์ประจำตำบลโดยผ่านกลไกคณะกรรมการหมู่บ้าน (กม.) ของตำบลเป้าหมายปี ๒๕๖๑ และ ปี ๒๕๖๒ และต้องจัดทำรายงานผลการตรวจติดตามและ ผลการประเมินโครงการฯ เพื่อนำเสนอนายอำเภอพิจารณาในลำดับต่อไป ซึ่งต้องดำเนินการให้แล้วเสร็จ ในห้วงระยะเวลา ตั้งแต่ ๑ - ๓๑ สิงหาคม ๒๕๖๓

๒.๗ เบิกจ่ายงบประมาณในส่วนของที่ทำการปกครองอำเภอรับผิดชอบให้เรียบร้อยตาม วัตถุประสงค์ของโครงการฯ

/๓. การขับเคลื่อน...

๓. การขับเคลื่อนระดับตำบลและหมู่บ้าน

๓.๑ ชุดปฏิบัติการขับเคลื่อนสร้างความปรองดองสมานฉันท์ประจำตำบลโดยผ่านกลไก คณะกรรมการหมู่บ้าน (กม.) ของตำบลเป้าหมายปี ๒๕๖๑ และ ปี ๒๕๖๒ ที่ได้รับการแต่งตั้งดำเนินการ ดังนี้ ๓.๑.๑ ประชุมวางแผนการปฏิบัติงานร่วมกัน โดยจะต้องมีเอกสารหลักฐาน ได้แก่

หนังสือเชิญประชุม แผนปฏิบัติงาน รายงานการประชุมของชุดปฏิบัติการฯ ที่ได้ประชุมในวาระแรก เป็นต้น ทั้งนี้ ต้องดำเนินการให้แล้วเสร็จภายในวันศุกร์ที่ ๗ กุมภาพันธ์ ๒๕๖๓

๓.๑.๒ ปฏิบัติงานในพื้นที่ เพื่อขับเคลื่อนการสร้างความปรองดองสมานฉันท์ในพื้นที่ ์ ตำบล ให้ครบทั้ง ๔ ครั้ง <u>ซึ่งการปฏิบัติงานในพื้นที่ตำบลต้องปฏิบัติงานให้ครบทุกหมู่บ้านจึงนับเป็น ๑ ครั้ง</u> โดยมีรายละเอียดและขั้นตอนการปฏิบัติงาน ดังนี้

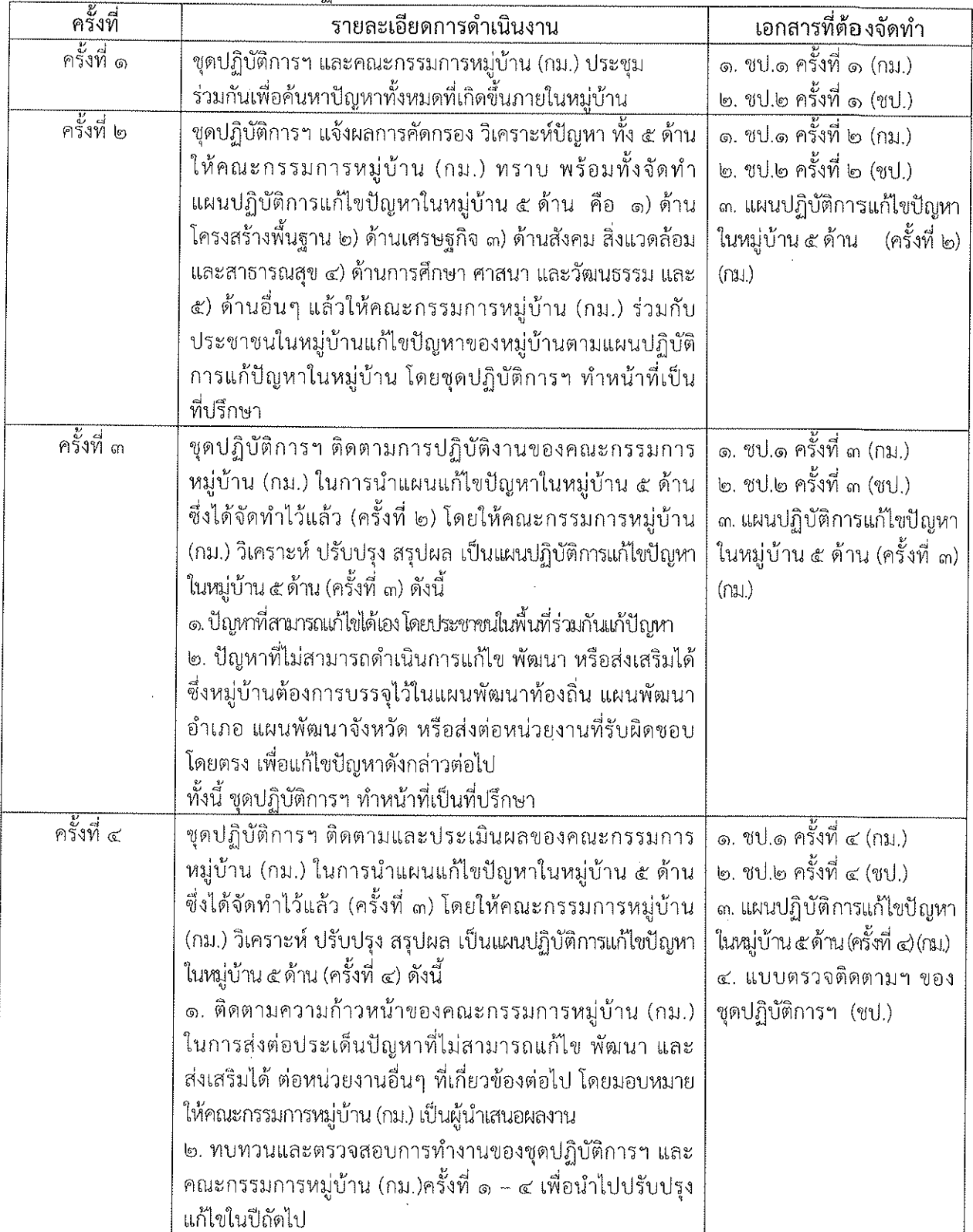

 $-60-$ 

๓.๒ รายงานผลปฏิบัติงานของตำบลเป้าหมายปี ๒๕๖๑ และ ปี ๒๕๖๒ เป็นรูปแบบเอกสาร ให้กำเภอ ดังนี้

ด.๒.๑ ผลการปฏิบัติงานตามแบบ ซป.๒ ครั้งที่ ๑, ๒, ๓ และ ๔ เมื่อปฏิบัติงานเสร็จสิ้น แต่ละครั้งตามลำดับ โดยแต่ละครั้งให้สรุปเป็นภาพรวมของทั้งตำบล ทั้งนี้ มิให้สรุปแยกเป็นรายหมู่บ้าน

๓.๒.๒ ผลการปฏิบัติงานตามแบบ ขป.๓ จำนวน ๑ ชุด/ตำบล ให้สรุปเป็นภาพรวม ของทั้งตำบล ทั้งนี้ มิให้สรุปแยกเป็นรายหมู่บ้าน

๓.๓ ดำเนินการเบิกจ่ายงบประมาณในส่วนของชุดปฏิบัติการฯ รับผิดชอบให้เป็นไปด้วย ความเรียบร้อยตามวัตถุประสงค์ของโครงการฯ

ด.๔ ดำเนินการขับเคลื่อนฯ โดยชุดปฏิบัติการฯ ทำหน้าที่ในการให้คำแนะนำแก่ คณะกรรมการหมู่บ้าน (กม.) สามารถจัดทำแผนปฏิบัติการสร้างความปรองดองสมานฉันท์ โดยให้ความสำคัญ ต่อการแก้ไขปัญหาใน ๕ ด้าน คือ ๑) ด้านโครงสร้างพื้นฐาน ๒) ด้านเศรษฐกิจ ๓) ด้านสังคม สิ่งแวดล้อม และ สาธารณสุข ๔) ด้านการศึกษา ศาสนา และวัฒนธรรม และ ๕) ด้านอื่นๆ และสนับสนุนส่งเสริมให้ ึคณะกรรมการหมู่บ้าน (กม.) มีความเข้มแข็งได้แก่ รู้จักโครงสร้างและบทบาทหน้าที่ของ กม. การเทิดทนและ ธำรงไว้ซึ่งสาบันหลักของชาติ การขับเคลื่อนและขยายผลโครงการอันเนื่องมาจากพระราชดำริและหลักปรัชญา ของเศรษฐกิจพอเพียงการจัดทำแผนพัฒนาหมู่บ้าน การระงับข้อพิพาทด้วยการไกล่เกลี่ยและประนอมข้อ พิพาทในอำนาจหน้าที่ของ กม. และการสร้างความปรองดองสมานฉันท์โดยใช้หลักธรรมทางพระพุทธศาสนา "หมู่บ้านรักษาศีล ๕" คณะกรรมการหมู่บ้าน (กม.) สามารถดำเนินกิจกรรมภายในหมู่บ้านให้เป็น "หมู่บ้าน ้อยู่เย็น" อันนำไปสู่ "อำเภอ เป็นสุข" ตามหลักการ "แผ่นดินธรรม แผ่นดินทอง" ซึ่งเป็น Flagships for DOPA Excellence ๒๐๒๐ ที่สำคัญของอธิบดีกรมการปกครอง ทั้งนี้ ขอให้ชุดปฏิบัติการฯ ทำหน้าที่เป็นคณะ ที่ปรึกษาให้แก่คณะกรรมการหมู่บ้าน (กม.) อย่างใกล้ชิด

https://dopacrr.dopa.go.th

username : รหัสสำนักทะเบียนอำเภอ/จังหวัด password : dopakey1234 รายละเอียดขั้นตอนการบันทึกข้อมูลในระบบฯ (e-Report) สามารถดาวน์โหลดได้ที่ https://dopacrr.dopa.go.th

\*\*\*\*\*\*\*\*\*\*\*\*\*\*\*\*\*\*\*

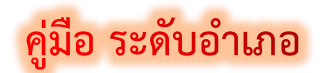

### ระบบปรองดองสมานฉันท์ประจำตำบล

### **ขั้นตอนการเข้าระบบ**

- 1. การเข้าสู่ระบบ (login)
- 2. เพิ่มข้อมูลตำบลเป้าหมาย
- 3. เพิ่มชุดปฏิบัติการ
- 4. อ าเภอบันทึกกิจกรรม
- 5. ออกจากระบบ

ระบบนี้รองรับ เบราว์เซอร์ **19 [https://intranet.dopa.go.th/main/web\\_index](https://intranet.dopa.go.th/main/web_index)** 

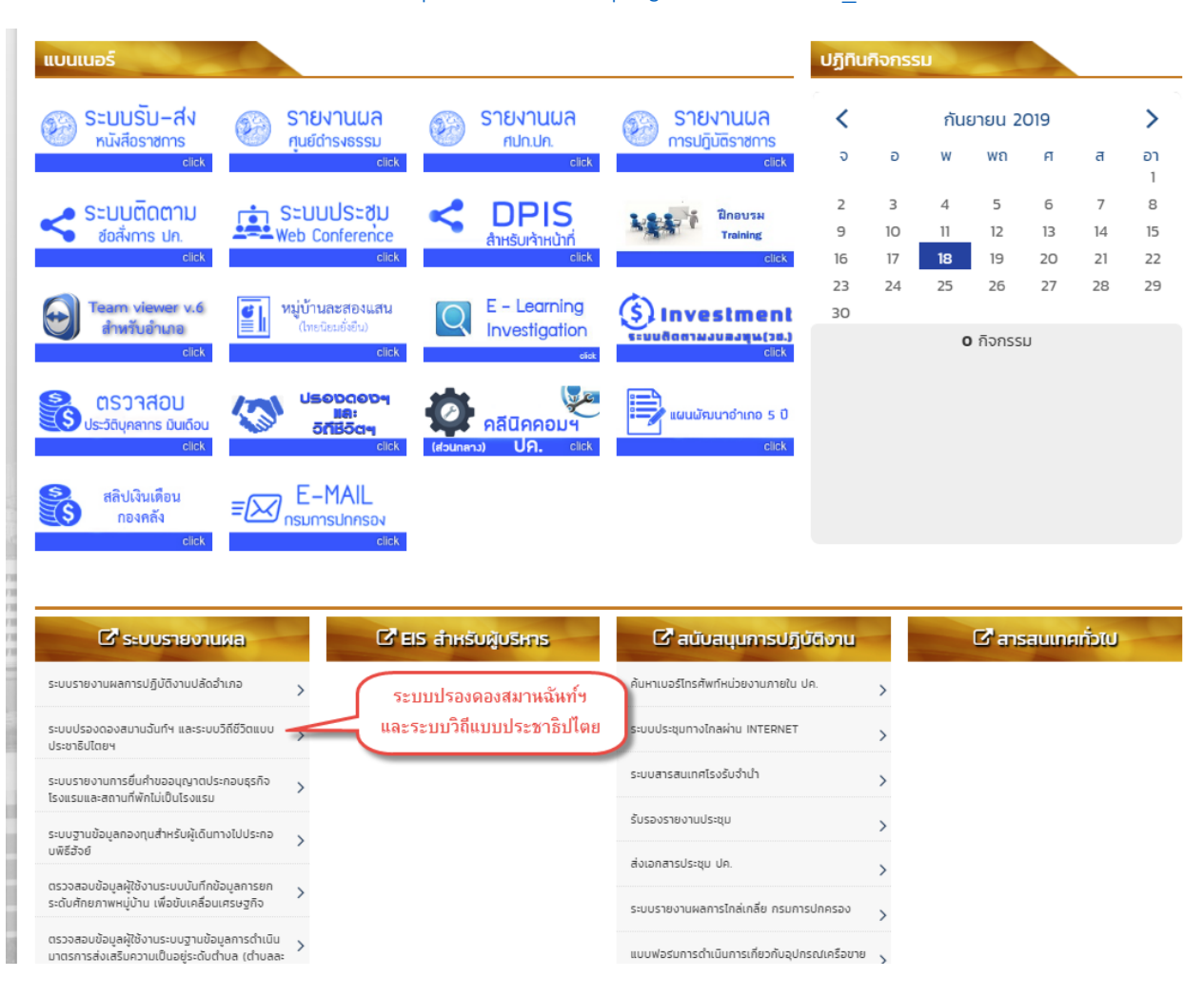

# **ขั้นตอนที่ 1**

1. การเข้าสู่ระบบ (Sing In)

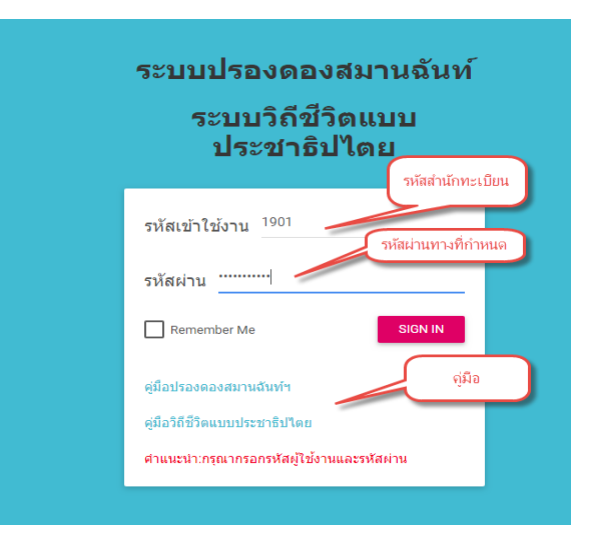

# **ขั้นตอนที่ 2**

2. บันทึก ข้อมูล ตำบล เป้าหมาย

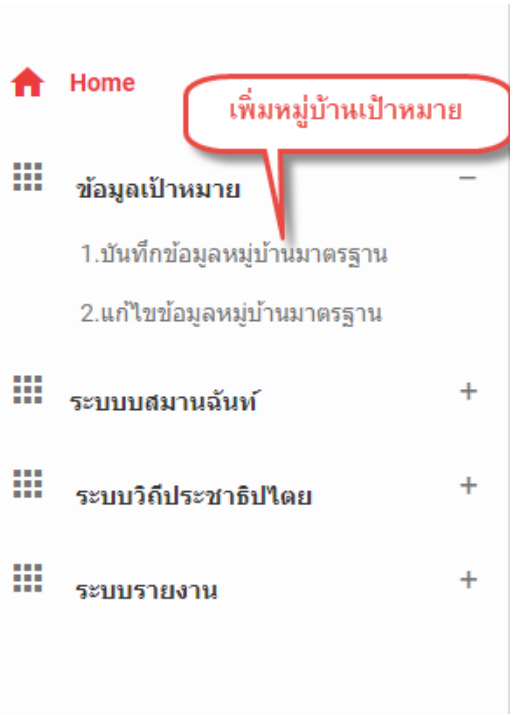

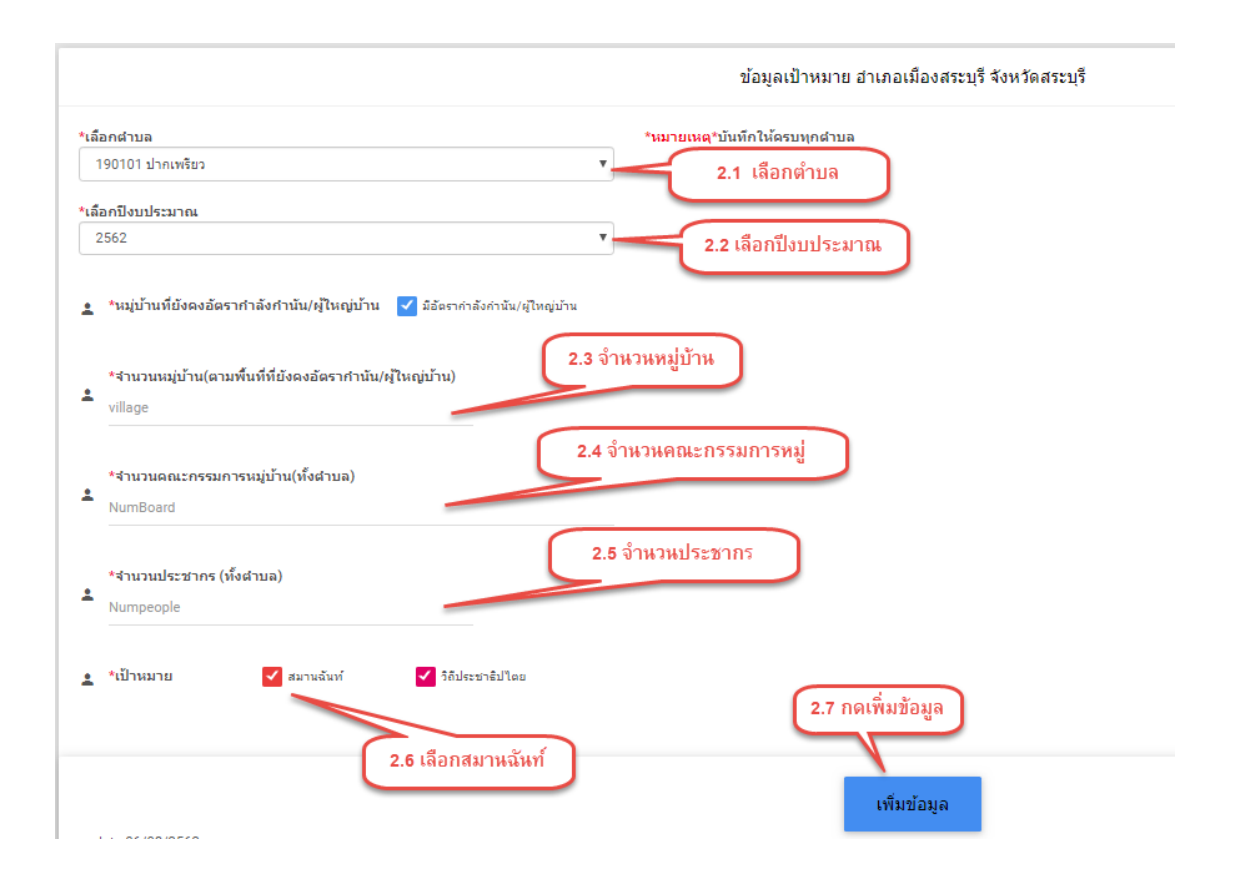

# **ขั้นตอนที่ 3**

3 บันทึกรายชื่อชุดปฏิบัติการ

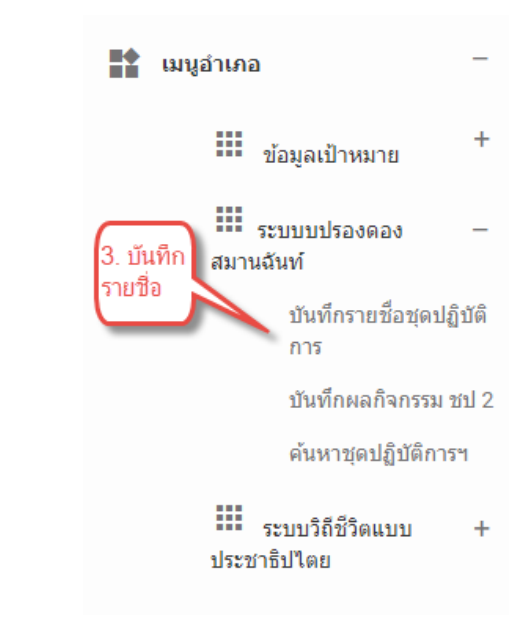

# 3.1 การเพิ่มข้อมูลชุดปฏิบัติการ

#### ระดับอำเภอ บันทึกชุดปฏิบัติการ

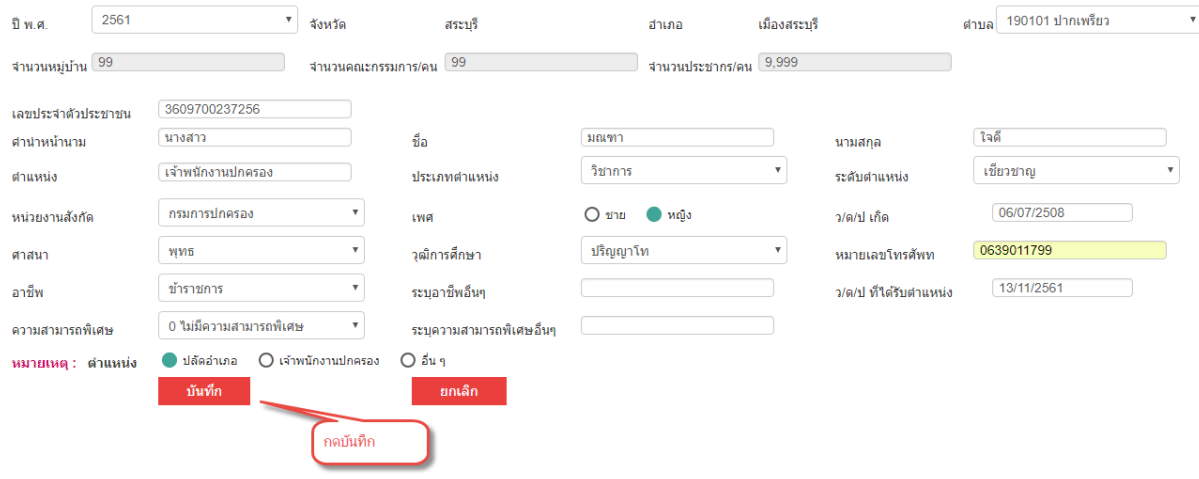

### บันทึกเรียบร้อยแล้วข้อมูลจะปรากฏดังภาพข้างล่าง

#### ระดับอำเภอ บันทึกชุดปฏิบัต<mark>ิการ</mark>

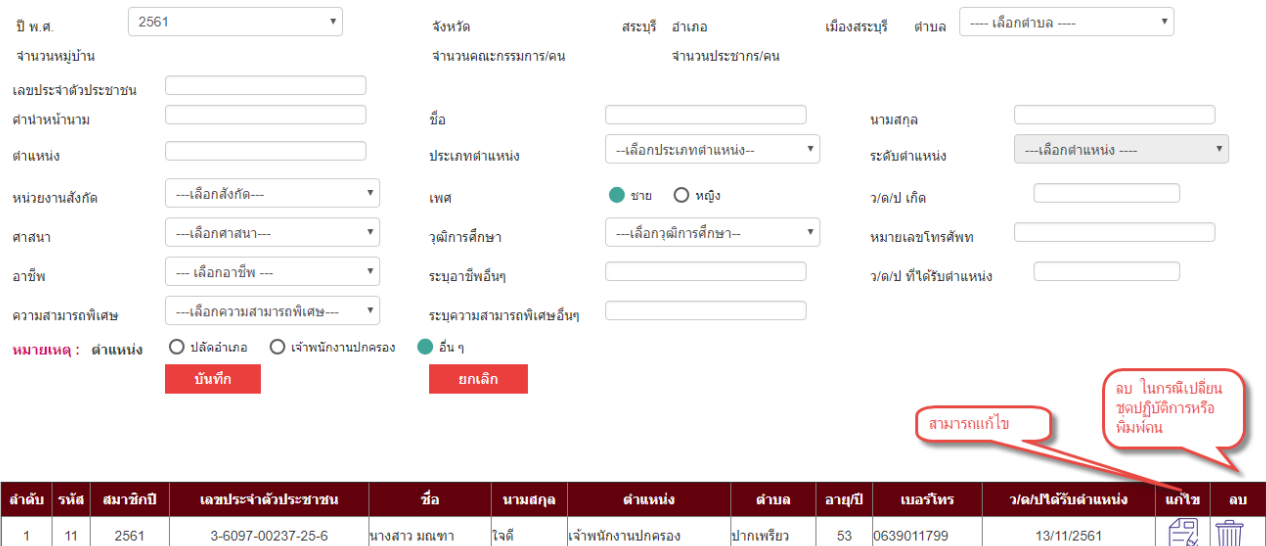

### 3.2 การแก้ไขข้อมูลชุดปฏิบัติการ

### ระดับอำเภอ แก้ไขชุดปฏิบัติ (ชป.2)

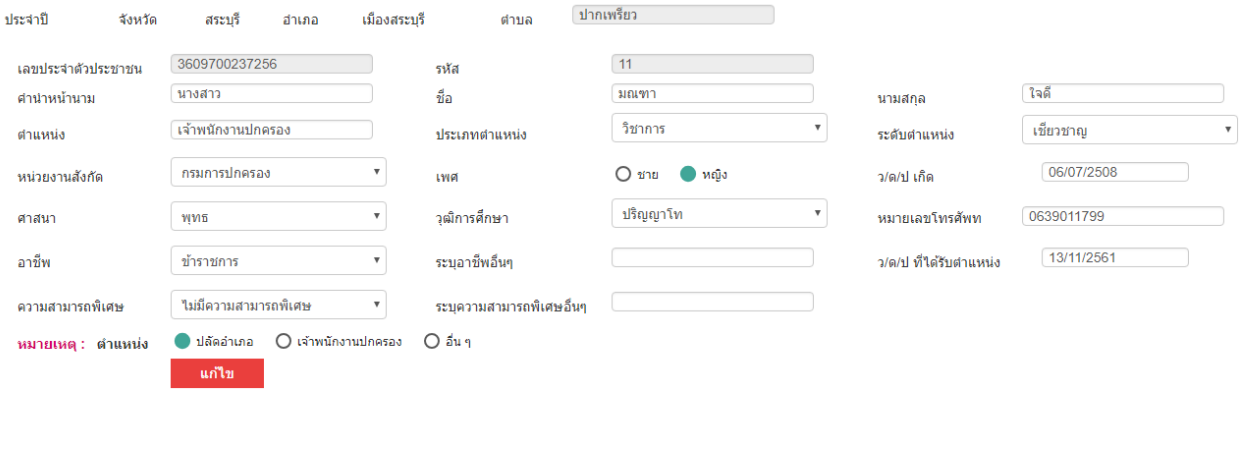

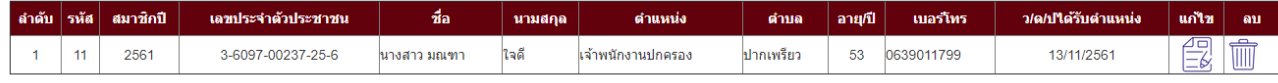

# **4.ขั้นตอนที่**

4.อ าเภอบันทึกกิจกรรม

 $\mathbf{r}$  เมนูอำเภอ  $\mathop{\text{III}}\nolimits$  ข้อมูลเป้าหมาย  $\ddot{}$  $\mathbf{m}_{\text{sumulus}}$ สมานฉันท์ บันทึกรายชื่อชุดปฏิบัติ 4. บันทึก การ ชป.2 ∙ บันทึกผลกิจกรรม ชป 2 ค้นหาชุดปฏิบัติการฯ  $\mathop{\text{III}}\limits_{\text{551}}$   $\mathop{\text{567}}\limits_{\text{664}}$  $\ddot{+}$ ประชาธิปไตย

 $\frac{1}{3}$ คู่มือ ระบบปรองดองสมานฉันท์ประจำตำบลฯ  $\frac{1}{3}$  5

### 4.1 บันทึกผลกิจกรรม ชป. 2

#### ระดับอำเภอ (ชป.2)

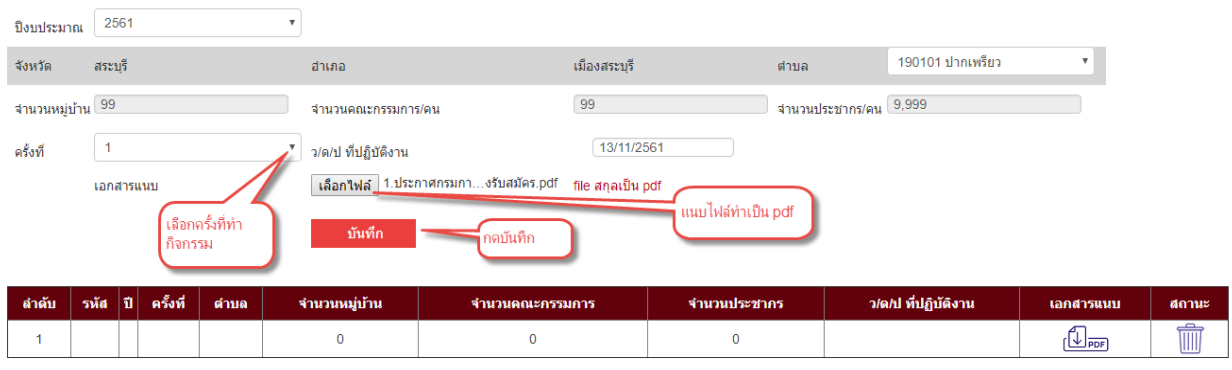

### บันทึกเรียบร้อยแล้วข้อมูลจะปรากฏดังภาพข้างล่าง

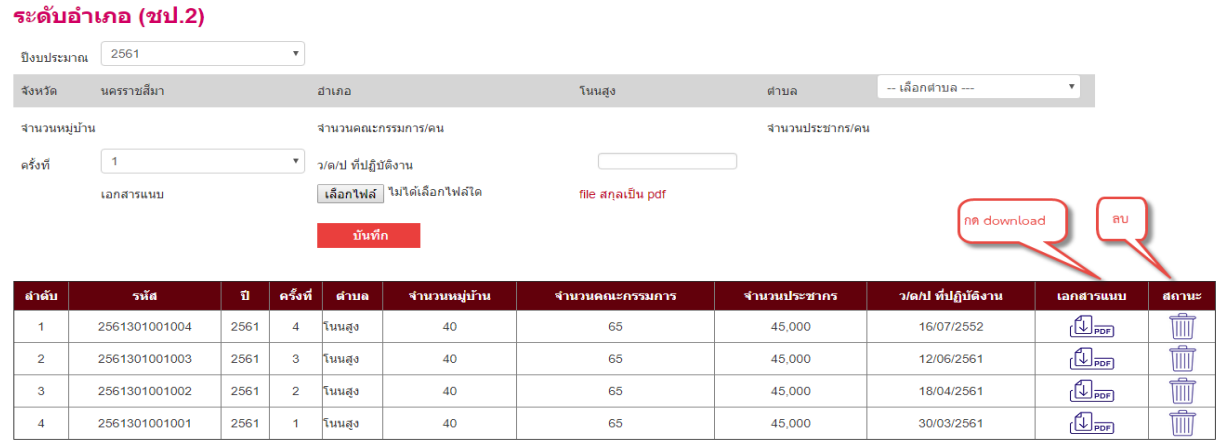

# 4.2 ค้นหากิจกรรม ชป. 2 (ค้นหา รายอำเภอ หรือ ค้นหารายตำบล)

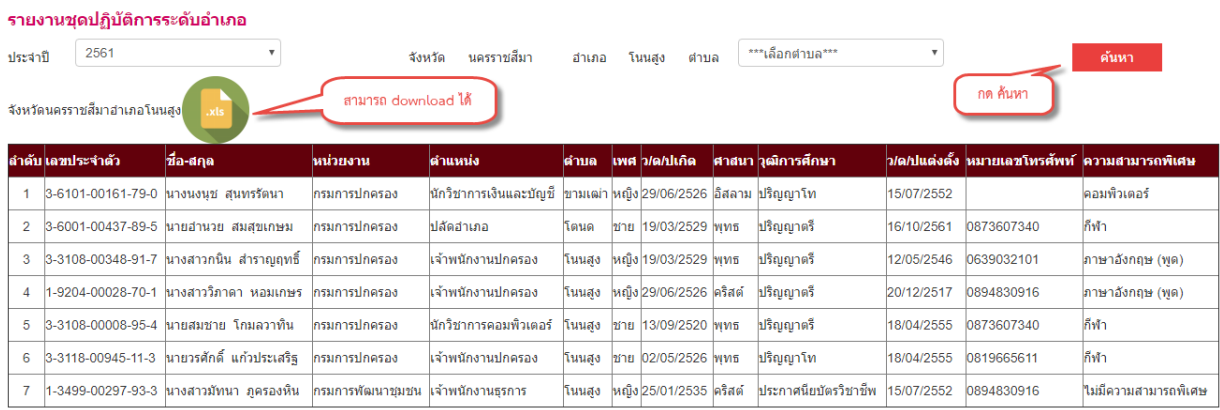

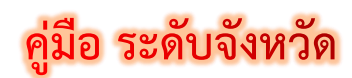

### ระบบปรองดองสมานฉันท์ประจำตำบล

# **ขั้นตอนการเข้าระบบ**

- 1. การเข้าสู่ระบบ (login)
- 2. จังหวัดรวบรวมกิจกรรม
- 3. ออกจากระบบ

# **ขั้นตอนที่ 1**

1. การเข้าสู่ระบบ (Sing In)

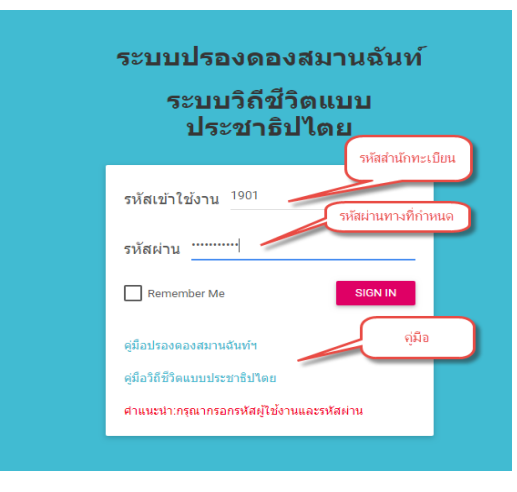

# **ขั้นตอนที่ 2**

2. จังหวัดรวบรวมกิจกรรม

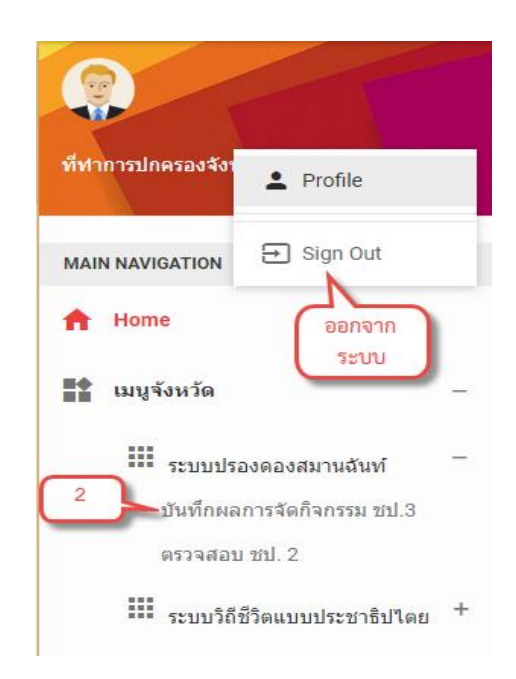

#### ระดับจังหวัด (ชป.3) ์<br>**เลื**อกอำเภอ**า**์ เลือกอำเภอ ทำกิจกรรม **ที่**ทำกิจกรรม 2561 τ ประจำปังบประมาณ 3010 โนนสง 301001 โนนสง จังหวัด นครราชสีมา อำเภอ ดำบอ  $40$ 45,000 65 จำนวนหมู่บ้าน จำนวนคณะกรรมการ/คน ี่จำนวนประชากร/คน ้ เลือกใฟล์ ไม่ได้เลือกไฟล์ใด ลงพื้นที่ จำนวน 4 ครั้ง ว/ด/ป ที่งานเสร็จสิ้น (ครั้งสุดท้าย) เอกสารแนบ <mark>สกุลเป็น pdf</mark> เลือก ่อกจำนว เลือกว/ด/ป อกสารเป็น ครั้ง ไฟล์.<sub>P</sub>df กลับ รหัสชป.3 จำนวนครั้ง ดำบล จำนวนหมู่บ้าน จำนวนประชากร ว/ด/ป ที่งานเสร็จ ใฟล์ สถานะ Ű ลำเภอ จำนวนคณะกร  $\mathbb{C}$ <sub>PDF</sub> 2561301001001 2561  $\overline{4}$ โนนสูง โนนสูง 40 65 45000 16/10/2561 寙  $\mathbf{1}$

### 2.1 บันทึกผลกิจกรรม ชป. 3 (รวบรวมผลกิจกรรมของอำเภอส่งให้ส่วนกลาง)

## 2.2 ค้นหา ปช 2

# **ค้นหาภาพรวมทั้งจังหวัด**

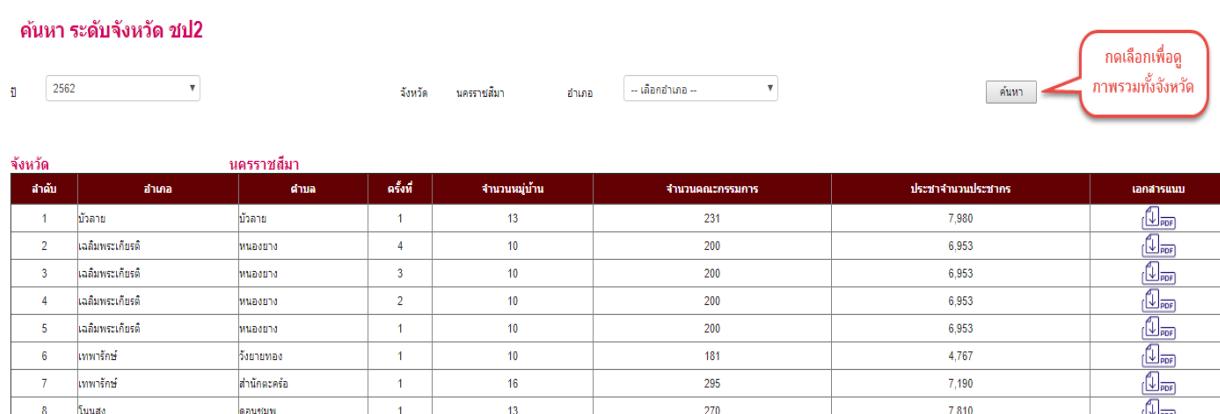

### **ค้นหาภาพรวมของอ าเภอ**

 $\overline{\mathbf{v}}$ 

#### ค้นหา ระดับจังหวัด ชป2

2561 ĩ

นครราชสีมา จังหวัด

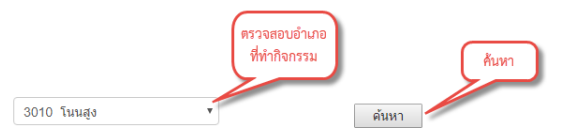

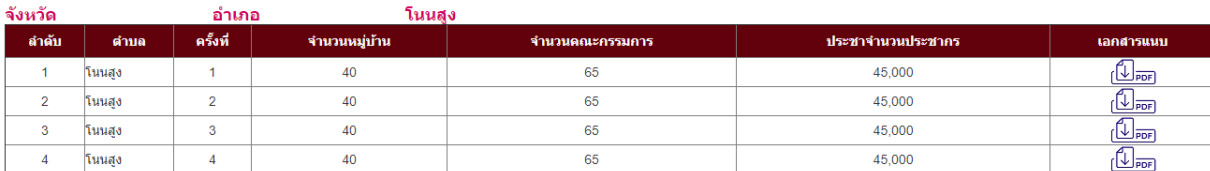

สำเภอ

#### ややややややややややや 普遍音楽音音音音音

ปฏิทินการสร้างความปรองคองสมานฉันท์โดยผ่านกลไกคณะกรรมการหมู่บ้าน (กม.) ประจำปี ๒๕๖๓<br>โครงการสร้างความปรองคองสมานฉันท์โดยผ่านกลไกคณะกรรมการหมู่บ้าน (กม.) ประจำปี ๒๕๖๓

(ขับเคลื่อนตำบลเป้าหมายของปี ๒๕๖๑ และ ปี ๒๕๖๒)

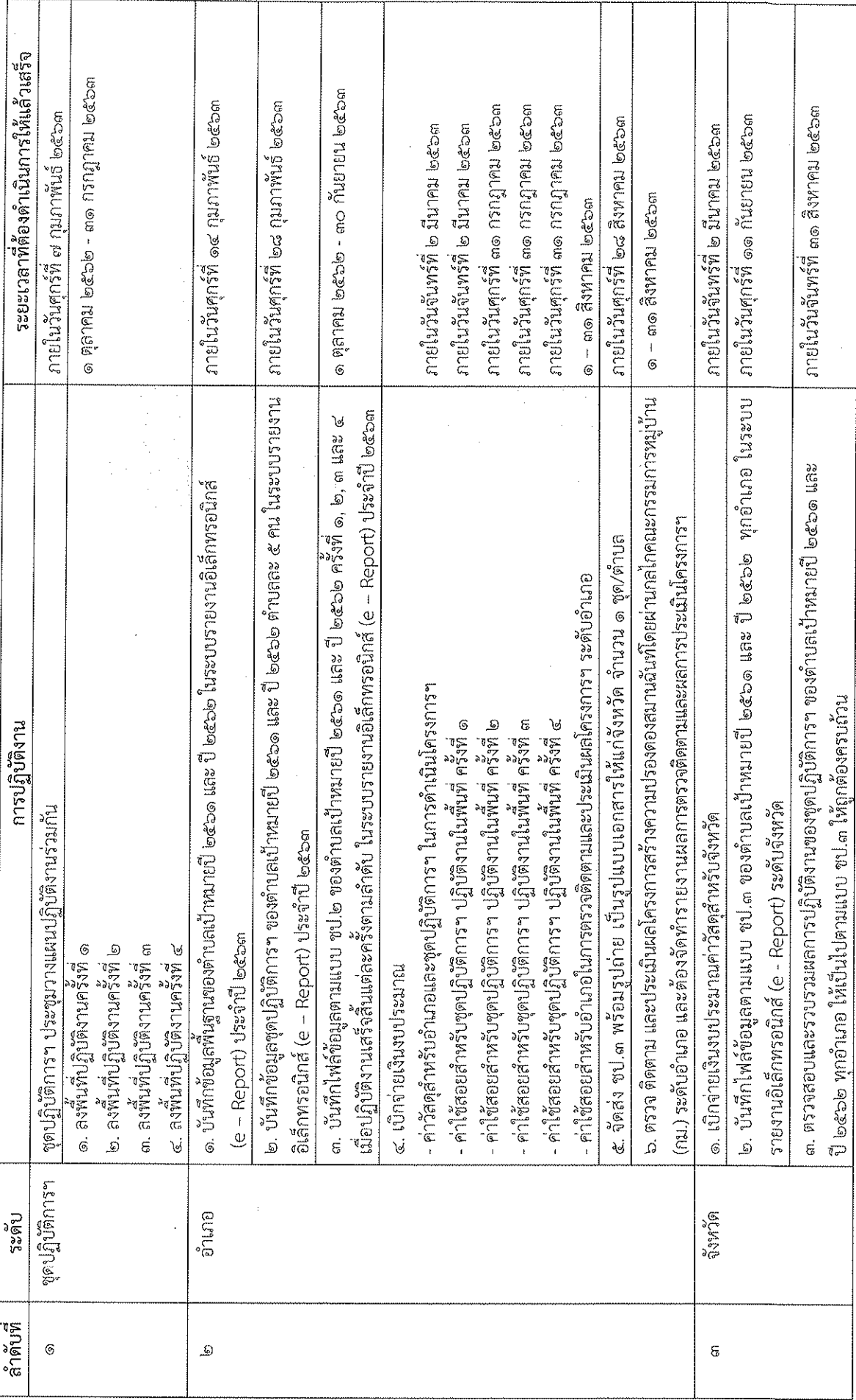